# **catalogclient Documentation**

*Release 1.2.0*

**Dirk Daems**

**Nov 29, 2019**

#### Contents:

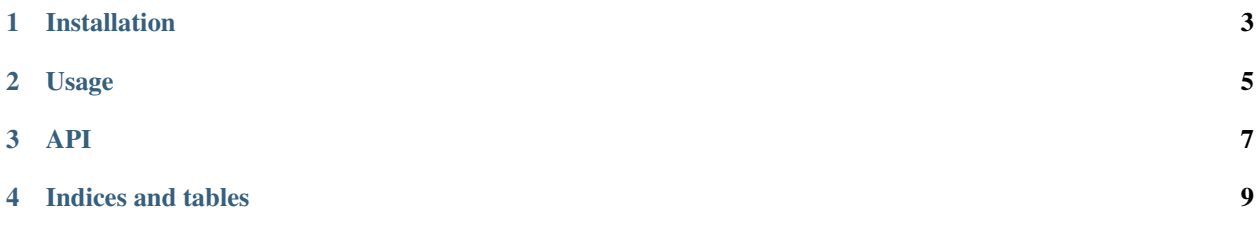

This Python client uses the REST service of the [PROBA-V MEP](https://proba-v-mep.esa.int/) catalog, making it easier to search [PROBA-V](http://proba-v.vgt.vito.be/) EO data products.

#### Installation

<span id="page-6-0"></span>The package is available in the public PROBA-V MEP PyPi repository and can be easily installed using pip:

\$ pip install catalogclient

When you are using a [PROBA-V MEP Virtual Machine \(VM\),](https://proba-v-mep.esa.int/proba-v-mep-toolset/user-virtual-machine) the package is already pre-installed for you.

Usage

<span id="page-8-0"></span>Example retrieving available data of the ROBAV\_L3\_S10\_TOC\_333M for year 2016:

**>>> from catalogclient import** catalog **>>>** cat=catalog.Catalog() **>>>** cat.get\_products\_for\_year('PROBAV\_L3\_S10\_TOC\_333M', 2016)

<span id="page-10-0"></span>API

Indices and tables

- <span id="page-12-0"></span>• genindex
- modindex
- search